## **УТВЕРЖДАЮ**

A BEJIAPY

Директор государственного предприятия "ЦИТ Минтруда и соцзащиты" **220 Т.Ю.Манукевич** 12 2022 Hay as wa

## ПРЕЙСКУРАНТ №4

на услуги (работы) по техническому сопровождению программных средств и систем локальной вычислительной сети

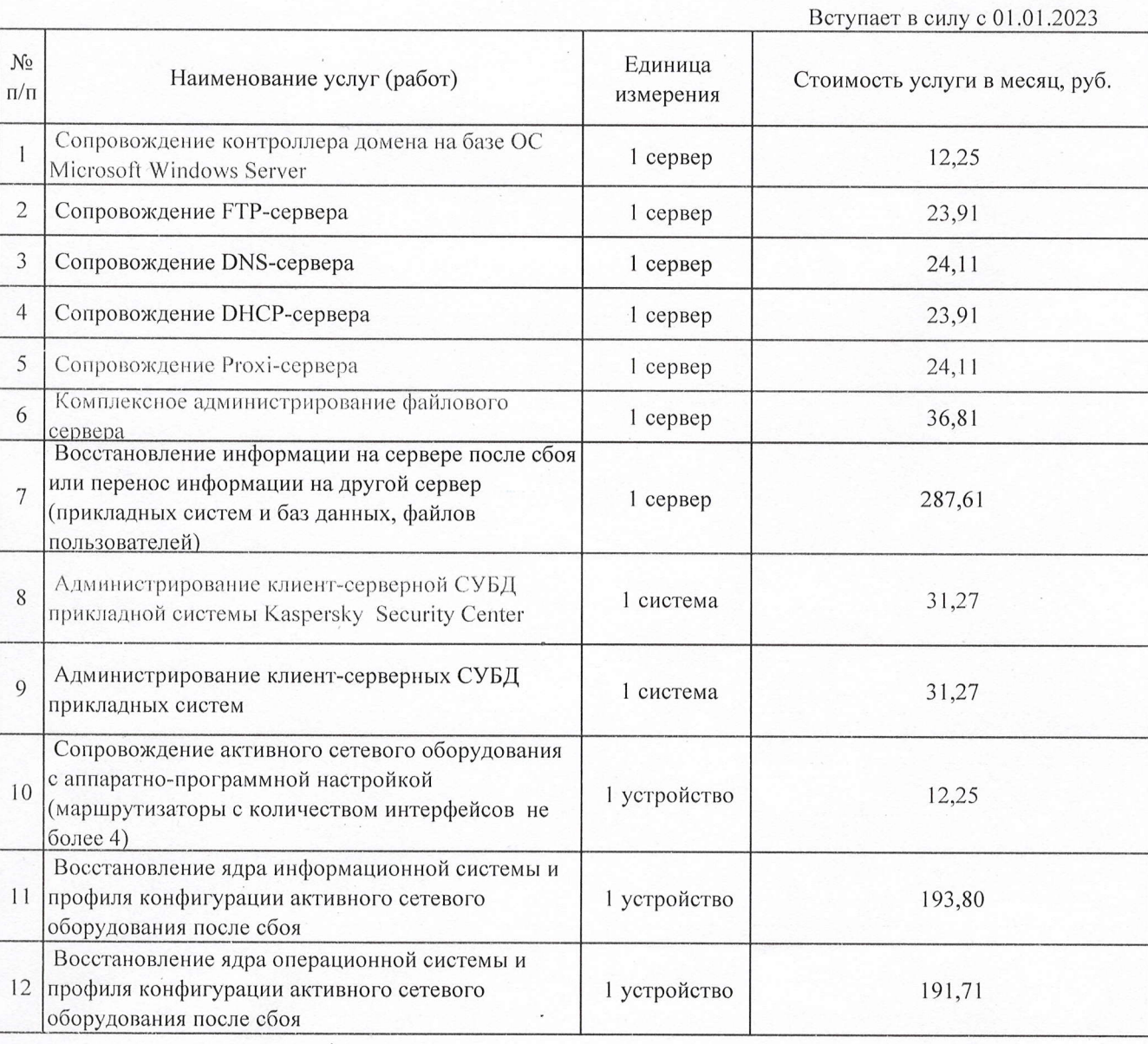

Главный экономист

Francy

Е.Л. Помазова